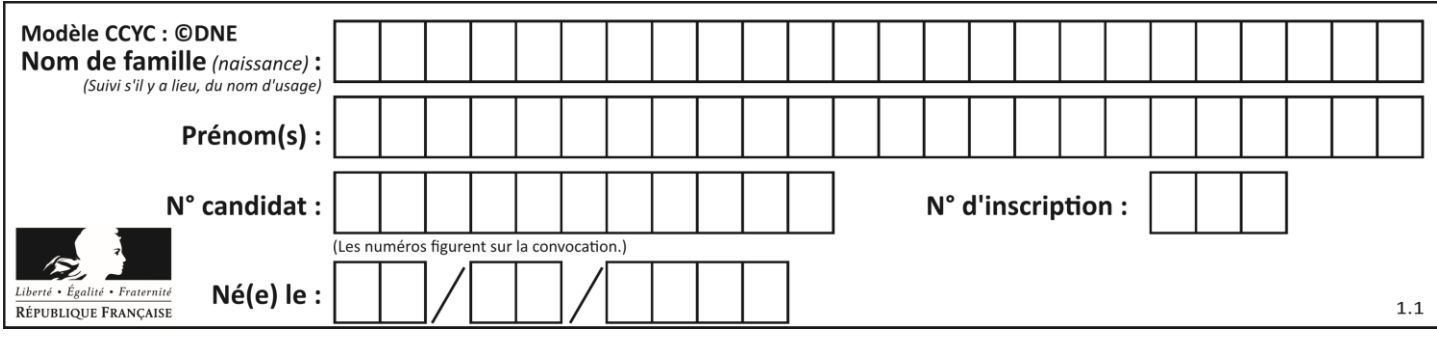

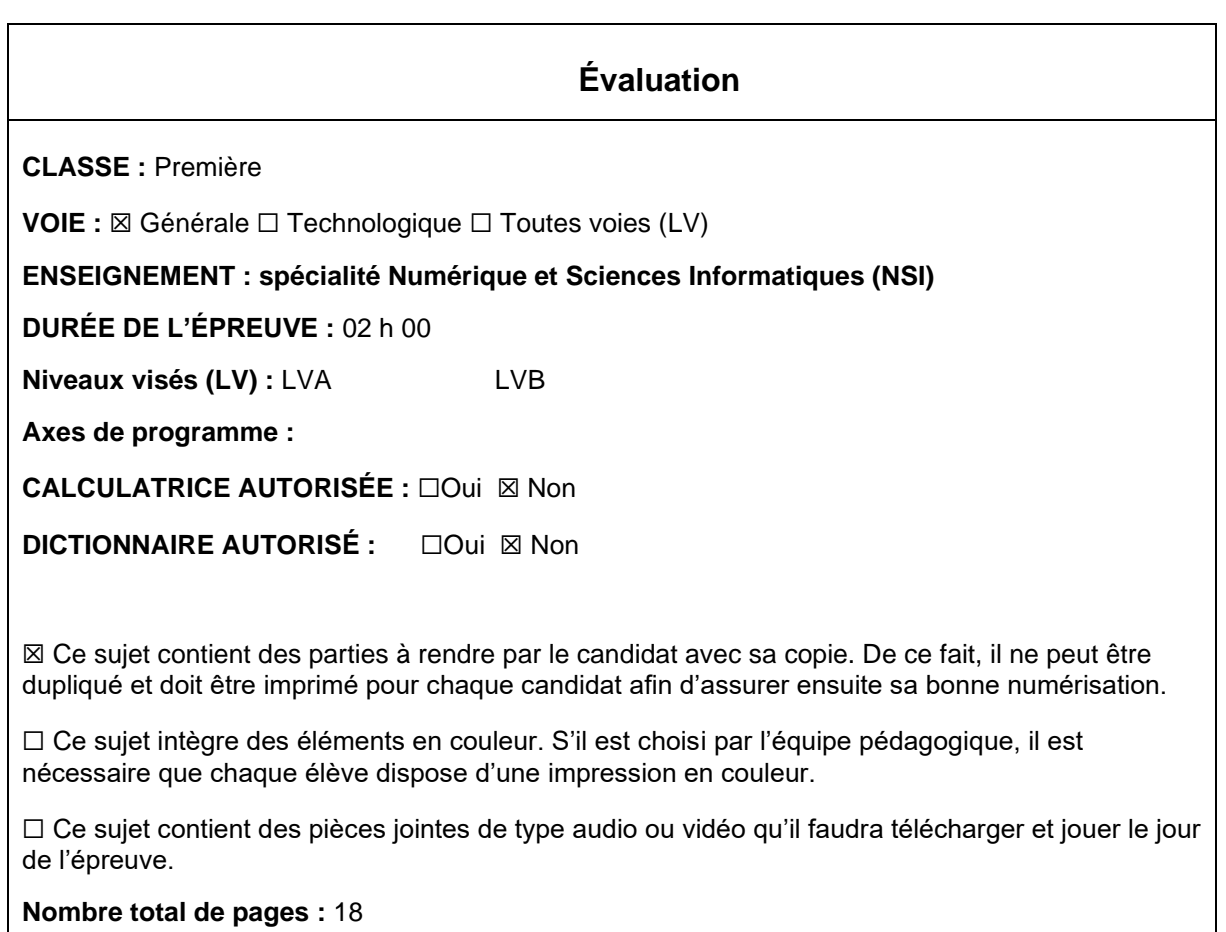

L'épreuve consiste en 42 questions, rangées en 7 thèmes.

Pour chaque question, le candidat gagne 3 points s'il choisit la bonne réponse, perd 1 point s'il choisit une réponse fausse. S'il ne répond pas ou choisit plusieurs réponses, il ne gagne ni ne perd aucun point.

Le total sur chacun des 7 thèmes est ramené à 0 s'il est négatif.

La note finale s'obtient en divisant le total des points par 6,3 et en arrondissant à l'entier supérieur.

# **Le candidat indique ses réponses aux questions en pages 3 et 4. Seules les pages 1 à 4 sont rendues par le candidat à la fin de l'épreuve, pour être numérisées.**

Les questions figurent sur les pages suivantes.

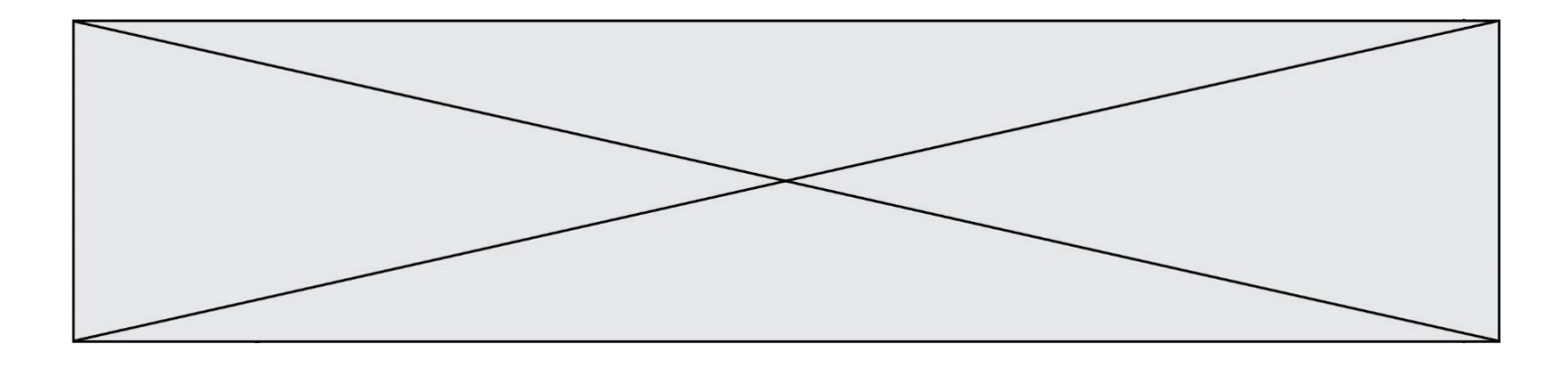

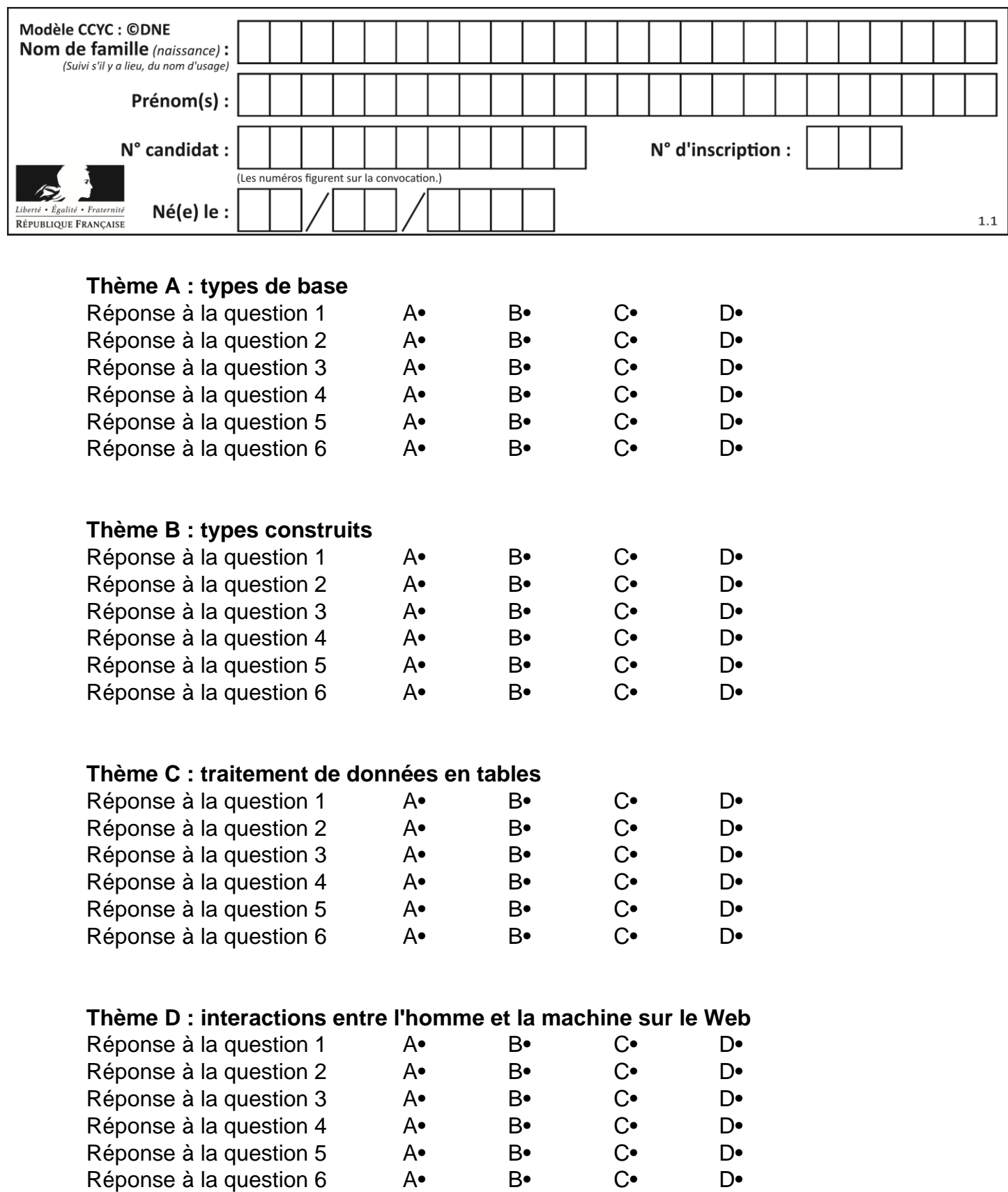

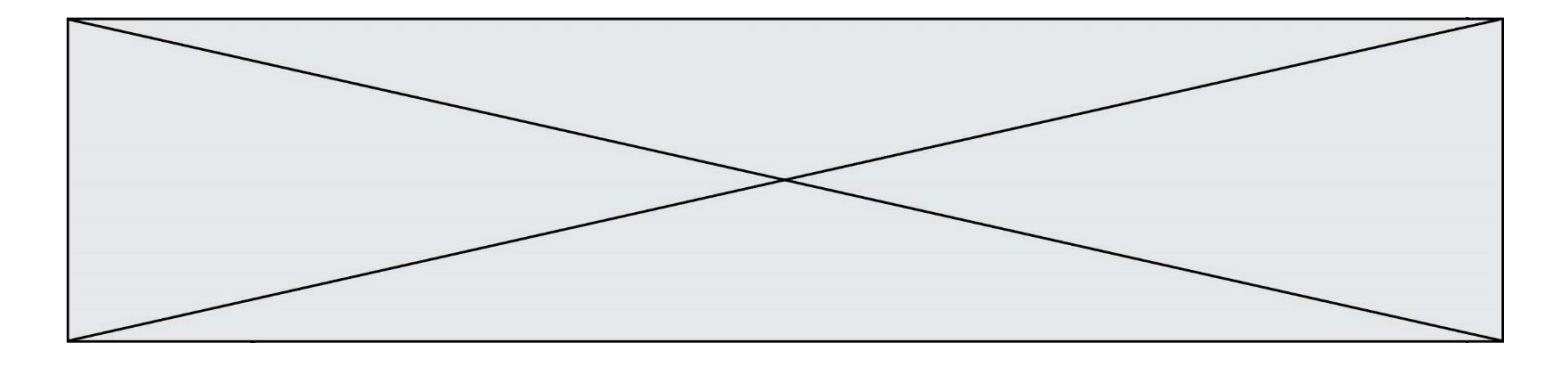

# **Thème E : architectures matérielles et systèmes d'exploitation**

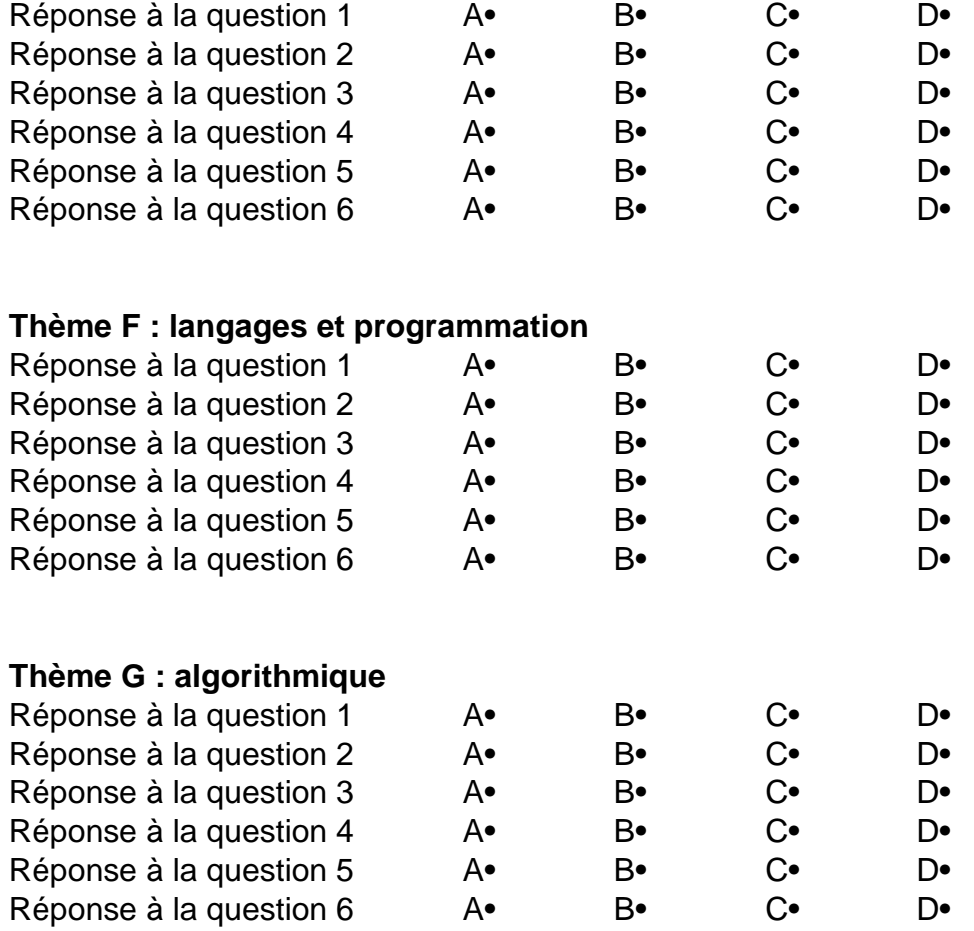

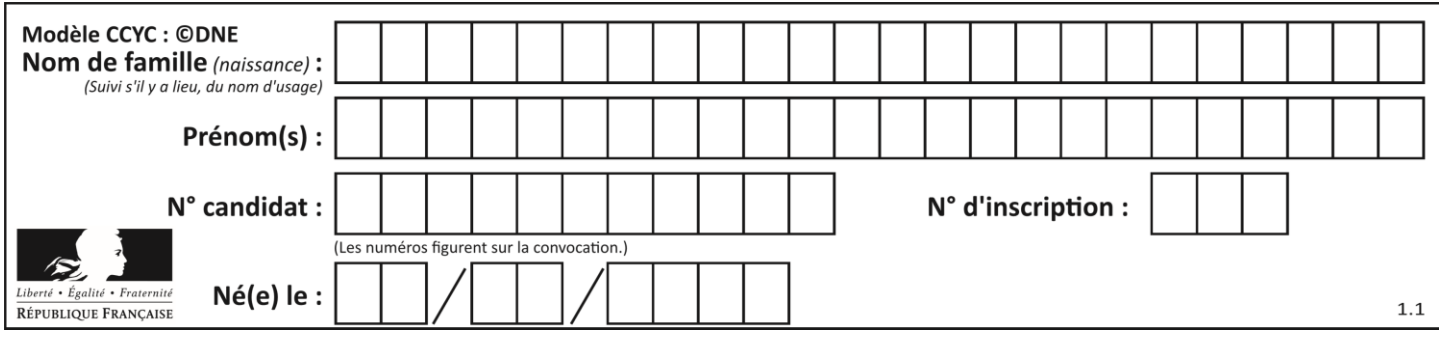

# **Thème A : types de base**

## **Question A 1**

Un nombre entier signé est codé en complément à deux sur 8 bits par : 0111 0101. Que peut-on dire ?

## **Réponses**

- A c'est un nombre positif
- B c'est un nombre négatif
- C c'est un nombre pair
- D 7 bits auraient suffi à représenter cet entier signé en complément à deux

## **Question A 2**

Quelle est, en écriture décimale, la somme d'entiers dont l'écriture en base 16 (hexadécimale) est 2A + 2 ?

## **Réponses**

- A 22
- B 31
- C 49
- D 44

## **Question A 3**

Parmi les quatre nombres suivants lequel est le seul à pouvoir être représenté de façon exacte en machine ?

## **Réponses**

- A 3.1
- B 4.2
- C 5.24
- D 7.25

## **Question A 4**

Quelle est la représentation binaire de l'entier positif 51 sur 8 bits ?

## **Réponses**

- A 0010 0001
- B 0010 1001
- C 0011 0001
- D 0011 0011

## **Question A 5**

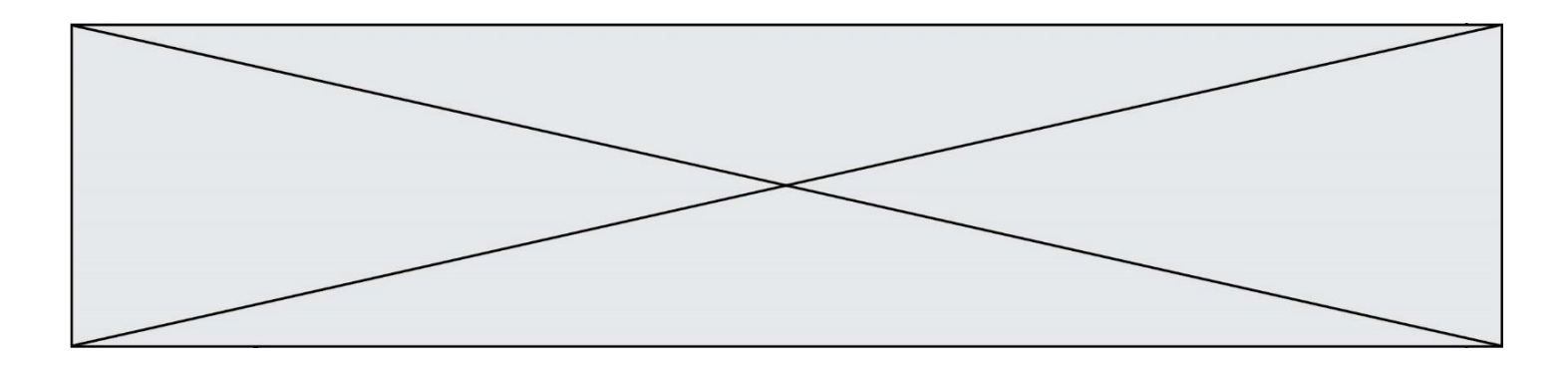

Soit  $n$  l'entier positif dont l'écriture binaire est 10001. Quelle est l'écriture binaire de l'entier 2n ? *Réponses*

- A 20002
- B 100010
- C 010001<br>D 100011
- D 1000110001

# **Question A 6**

Soient  $P$  et  $Q$  deux formules logiques telles que  $P$  est vraie et  $Q$  est fausse. Quelle est la valeur de l'expression  $(P ET Q) OU (NON(P) OU Q)$ ?

- A vraie
- B fausse
- C ni vraie, ni fausse
- D vraie et fausse en même temps

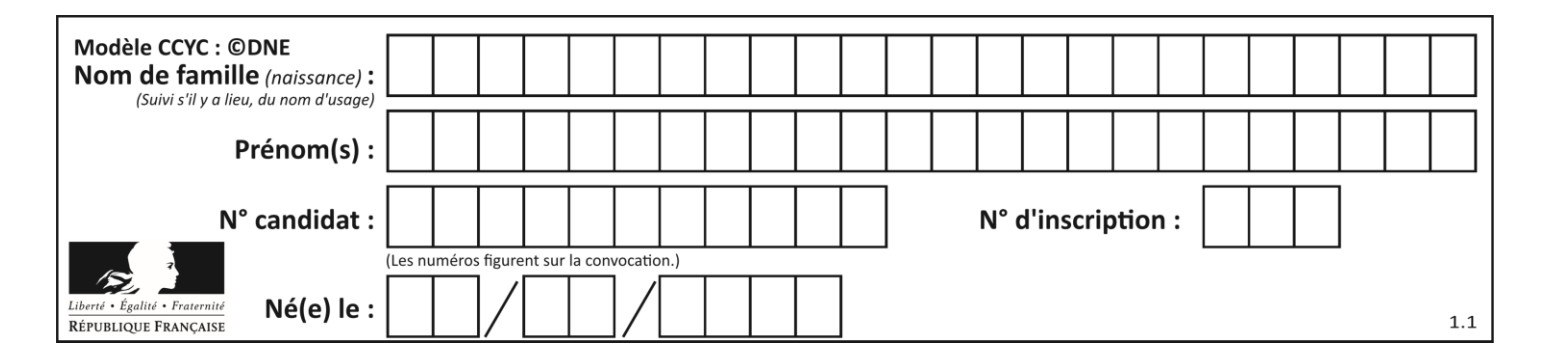

# **Thème B : types construits**

# **Question B 1**

On considère deux entiers strictement positifs L et C. On note n = L\*C leur produit et on écrit la fonction suivante, qui construit un tableau de L lignes et C colonnes, contenant les entiers consécutifs de 0 à n-1 :

```
def construitTable(L,C):
  t = []for i in range(L):
     ligne = []for j in range(C):
        ......
     t.append(ligne)
  return t
```
Par exemple, l'appel construitTable(2,3) doit renvoyer la table :

[ [0, 1, 2],  $[3, 4, 5]$  ]

Que faut-il écrire à la place des points de suspension pour obtenir ce résultat ?

```
Réponses
```
- A ligne.append $(i + C * j)$ B ligne.append $(L * i + j)$ C ligne.append $(i + L * j)$
- D ligne.append $(C**i* + *j*)$

# **Question B 2**

On définit L = [4,25,10,9,7,13]. Quelle est la valeur de L[2] ?

## **Réponses**

- A 4
- B 25
- C 10
- D 9

**Question B 3**

```
Que vaut l'expression [ 2*k for k in range(5) ]?
Réponses
```

```
A [0,2,4,6,8]
B [2,4,6,8,10]
C [1,2,4,8,16]
```
D [2,4,8,16,32]

# **Question B 4**

L'opérateur % calcule le reste de la division euclidienne de l'opérande de gauche par l'opérande de droite. Par exemple : 7 % 3 vaut 1, 15 % 5 vaut 0 et 18 % 4 vaut 2. On crée la liste suivante :

 $t = [x for x in range(2, 12) if x % 2 == 1]$ 

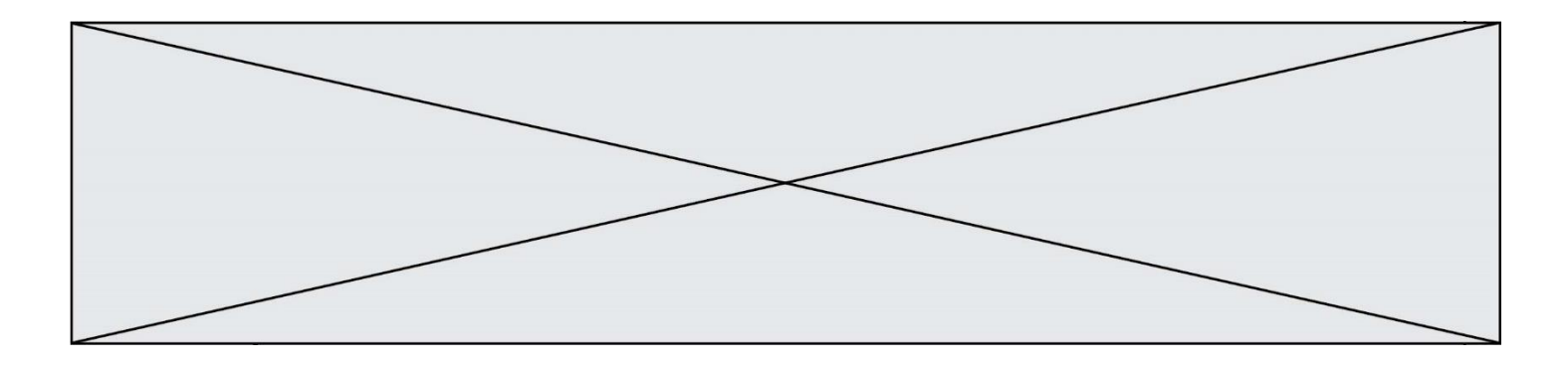

Que vaut t : *Réponses*

A [2, 3, 4, 5, 6, 7, 8, 9, 10, 11] B [1, 2, 3, 4, 5] C [3, 5, 7, 9, 11] D [0, 1, 0, 1, 0, 1, 0, 1, 0, 1]

# **Question B 5**

Quelle est la valeur de l'expression [[i,2\*i] for i in range(3)]?

# **Réponses**

A [0,0,1,2,2,4] B [[0,0],[1,2],[2,4]] C [1,2,2,4,3,6] D [[1,2],[2,4],[3,6]]

# **Question B 6**

Quelle expression permet d'accéder à la valeur 'hello' après qu'on a défini

 $L = [['a', 'b', 'c'], ['bonjour', 'hello']]$ 

- A L[5]
- B L[1][1]
- C L[2][2]
- D L['hello']

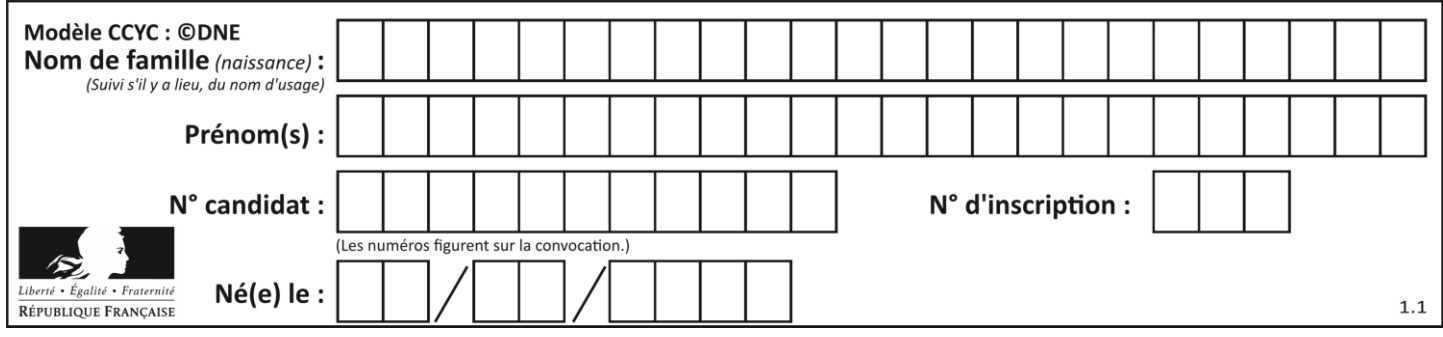

# **Thème C : traitement de données en tables**

# **Question C 1**

Laquelle de ces listes de chaînes de caractères est triée en ordre croissant ? *Réponses*

```
A ['Chat', 'Chien', 'Cheval', 'Cochon']
B ['Chat', 'Cheval', 'Chien', 'Cochon']
C ['Chien', 'Cheval', 'Cochon', 'Chat']
D ['Cochon', 'Chien', 'Cheval', 'Chat']
```
# **Question C 2**

Quelle est la valeur de la variable image après exécution du programme Python suivant ?

```
image = [0, 0, 0, 0],
        [0, 0, 0, 0], 
        [0, 0, 0, 0],
        [0, 0, 0, 0]]
for i in range(4):
     for j in range(4):
        if (i+j) == 3:
            image[i][j] = 1
```
#### *Réponses*

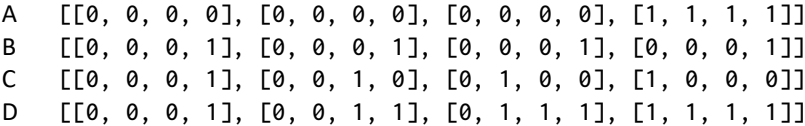

# **Question C 3**

On a défini :

```
mendeleiev = [['H','.','.','.','.','.','.','He'],
              ['Li','Be','B','C','N','O','Fl','Ne'],
              ['Na','Mg','Al','Si','P','S','Cl','Ar']]
```
Une erreur s'est glissée dans le tableau, car le symbole du Fluor est F et non Fl. Quelle instruction permet de rectifier ce tableau ?

## **Réponses**

- A mendeleiev.append('F')
- B mendeleiev[1][6] =  $'F'$
- C mendeleiev[6][1] =  $'F'$
- D mendeleiev $\lceil -1 \rceil$ [-1] = 'F'

## **Question C 4**

Quelle expression Python permet d'accéder au numéro de téléphone de Tournesol, sachant que le répertoire a été défini par l'affectation suivante :

```
repertoire = [{'nom': 'Dupont', 'tel': '5234'}.
             {'nom': 'Tournesol', 'tel': '5248'}, {'nom': 'Dupond', 'tel': '3452'}]
```
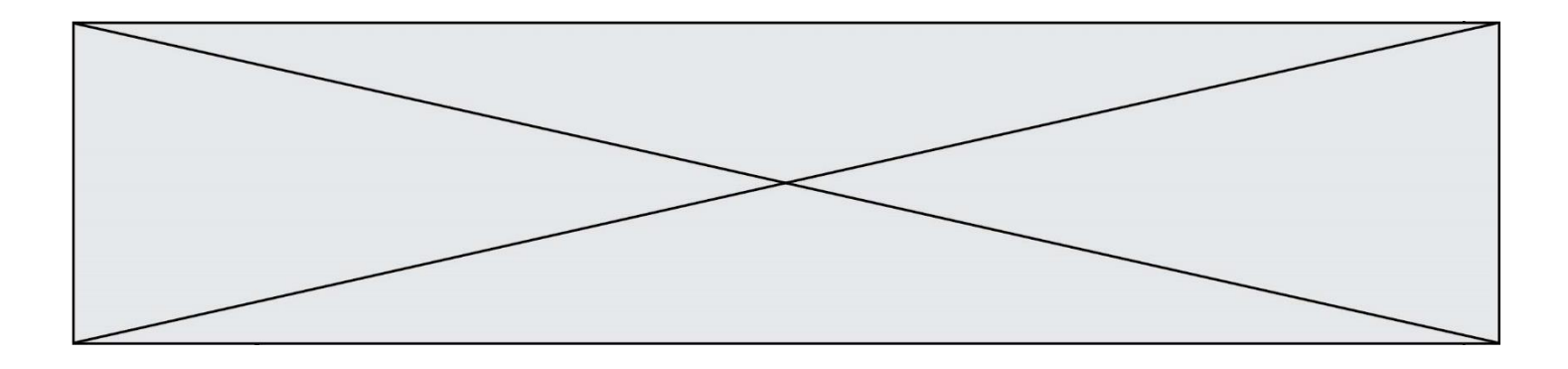

#### *Réponses*

- A repertoire['Tournesol']
- B repertoire['tel'][1]
- C repertoire[1]['tel']
- D repertoire['Tournesol'][tel]

#### **Question C 5**

On considère l'extraction suivante d'une base de données des départements français. Cette extraction a ensuite été sauvegardée dans un fichier texte.

```
"1","01","Ain","AIN","ain","A500"
"2","02","Aisne","AISNE","aisne","A250"
"3","03","Allier","ALLIER","allier","A460"
"4","04","Alpes-de-Haute-Provence","ALPES-DE-HAUTE-PROVENCE","alpes-de-haute-
provence","A412316152"
"5","05","Hautes-Alpes","HAUTES-ALPES","hautes-alpes","H32412"
```
Quel est le format de ce fichier ?

#### **Réponses**

- A YML
- B XML
- C CSV
- D JSON

#### **Question C 6**

On définit :

```
T = [ {'fruit': 'banane', 'nombre': 25}, {'fruit': 'orange', 'nombre': 124},
     {'fruit': 'pomme', 'nombre': 75}, {'fruit': 'kiwi', 'nombre': 51} ]
```
Quelle expression a pour valeur le nombre de pommes ?

- A T[2]['nombre']
- B T[2,'nombre']
- C T[3]['nombre']
- D T[3,'nombre']

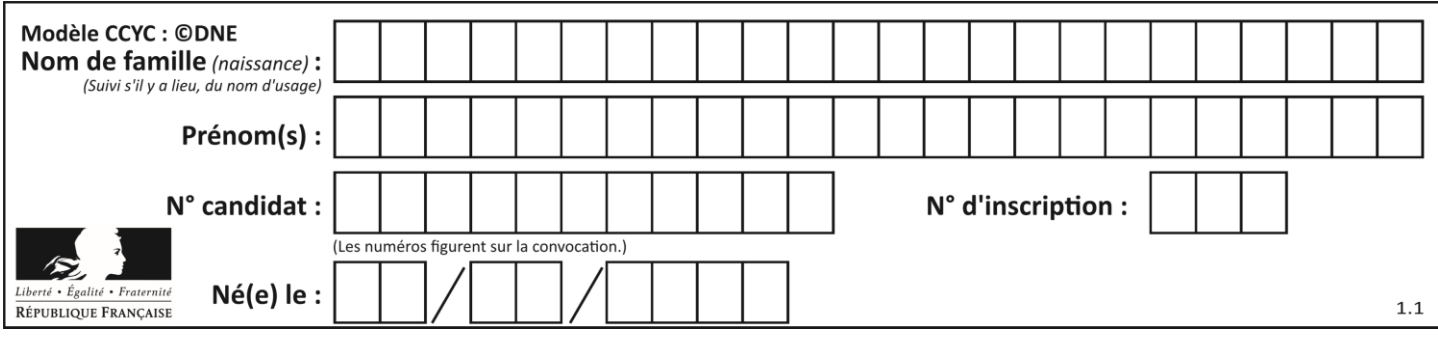

# **Thème D : interactions entre l'homme et la machine sur le Web**

# **Question D 1**

Par quoi commence l'URL d'une page Web sécurisée ?

- *Réponses*
- A http
- B https
- C ftp
- D smtp

# **Question D 2**

Quelle est la machine qui va exécuter un programme JavaScript inclus dans une page HTML ? *Réponses*

- A la machine de l'utilisateur sur laquelle s'exécute le navigateur Web
- B le serveur Web sur lequel est stockée la page HTML
- C la machine de l'utilisateur ou du serveur, selon celle qui est la plus disponible
- D la machine de l'utilisateur ou du serveur, suivant la confidentialité des données manipulées

# **Question D 3**

Quelle est la balise HTML utilisée pour indiquer un titre de niveau d'importance maximal ?

- *Réponses*
- A la balise <h0>
- B la balise <h1>
- C la balise <head>
- D la balise <header>

# **Question D 4**

En HTML, un formulaire commence par quelle balise ?

## **Réponses**

- A <form>
- B </form>
- C <input type="form">
- D <!--form-->

# **Question D 5**

Lequel des termes suivants ne désigne pas un protocole de transmission par un réseau :

## *Réponses*

- A HTTP
- B WWW
- C TCP
- D IP

# **Question D 6**

Quelle est la machine qui exécute un programme JavaScript inclus dans une page HTML ?

## **Réponses**

A le serveur WEB qui contient la page HTML

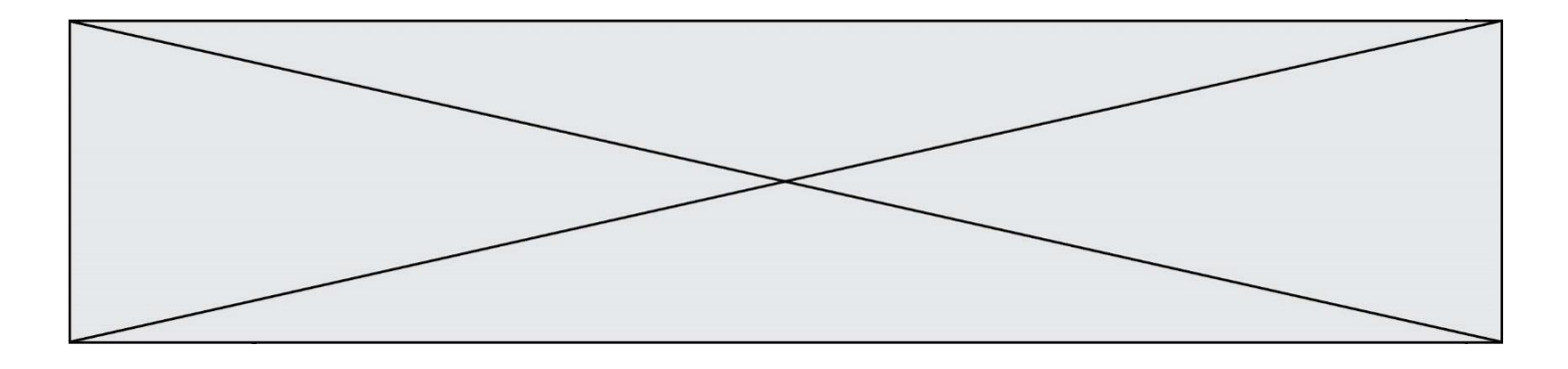

- B la machine de l'utilisateur qui consulte la page HTML
- C un serveur du réseau
- D un routeur du réseau

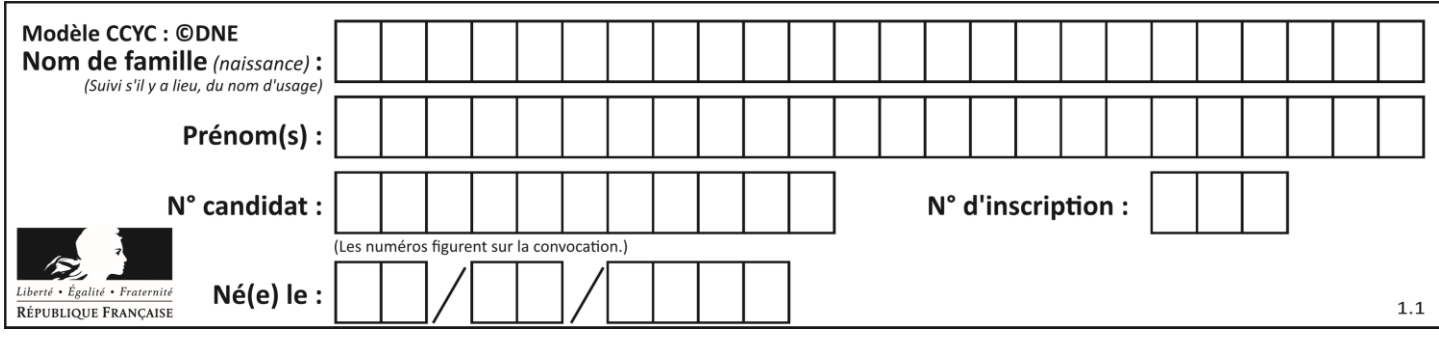

# **Thème E : architectures matérielles et systèmes d'exploitation**

# **Question E 1**

La mémoire RAM :

# **Réponses**

- A ne fonctionne qu'en mode lecture
- B ne fonctionne qu'en mode écriture
- C conserve les données en cas de coupure de l'alimentation
- D perd les données en cas de coupure de l'alimentation

# **Question E 2**

Quel composant électronique, inventé vers le milieu du 20<sup>e</sup> siècle, a permis le développement des ordinateurs actuels ?

# *Réponses*

- A le condensateur
- B la résistance
- C le transistor
- D la diode

# **Question E 3**

Sous Linux, les droits d'accès à un fichier dont le propriétaire est Joseph sont les suivants : -rwxr-xr--. Laquelle des affirmations suivantes est **fausse** ?

## **Réponses**

- A Joseph a l'autorisation de lire ce fichier
- B les membres du groupe de Joseph ont l'autorisation de lire ce fichier
- C tous les utilisateurs ont l'autorisation de lire ce fichier
- D les membres du groupe de Joseph ont l'autorisation de modifier ce fichier

## **Question E 4**

Sur un ordinateur, où est stocké de manière permanente le système d'exploitation ?

## **Réponses**

- A dans la mémoire RAM
- B sur le bus de donnée
- C sur le disque dur ou le disque SSD
- D dans le Cloud

## **Question E 5**

L'adresse IP du site www.education.gouv.fr est 185.75.143.24. Quel dispositif permet d'associer l'adresse IP et l'URL www.education.gouv.fr ?

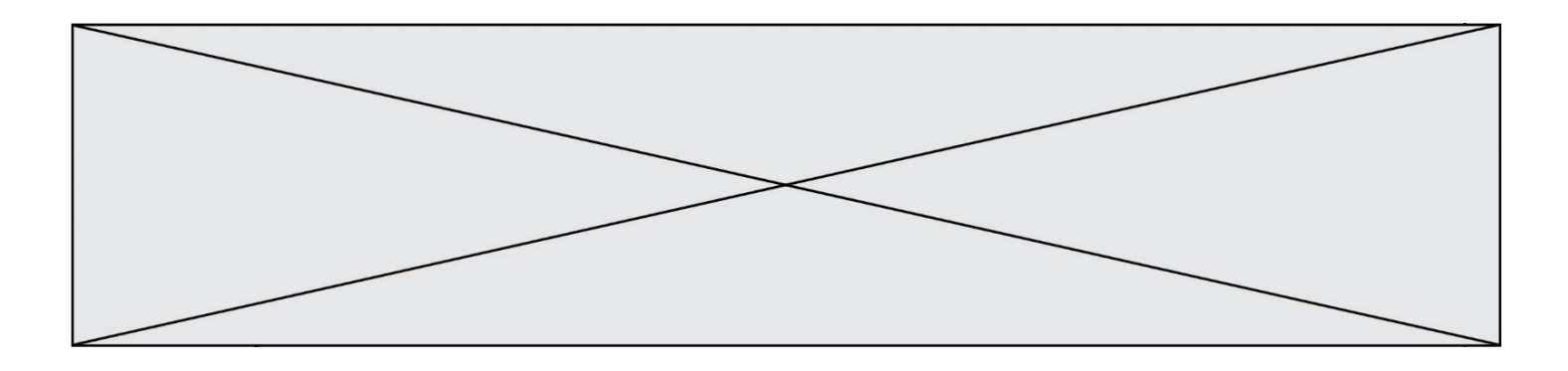

# **Réponses**

- A un routeur
- B un serveur DNS
- C un serveur de temps
- D un serveur Web

# **Question E 6**

Parmi ces propositions, laquelle désigne un système d'exploitation libre ?

- A LibreOffice
- B Windows<br>C MacOS
- 
- C MacOS<br>D GNU-Lir **GNU-Linux**

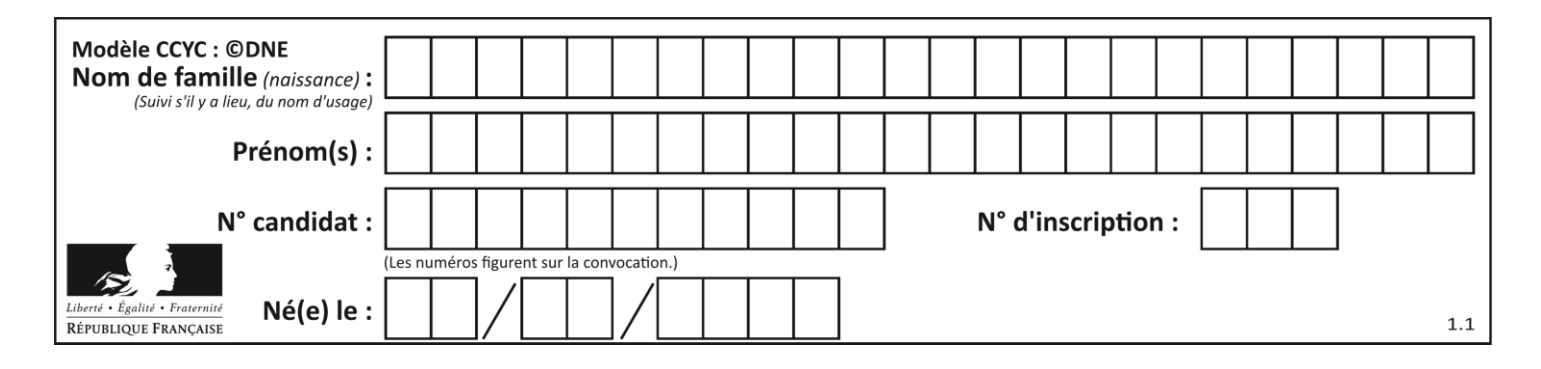

# **Thème F : langages et programmation**

# **Question F 1**

La fonction suivante calcule la racine carrée du double d'un nombre flottant.

from math import sqrt

def racine\_du\_double(x): return sqrt(2\*x)

Quelle est la précondition sur l'argument de cette fonction ?

*Réponses*

A x < 0  $B \times > = 0$  $C$  2 \* x > 0 D  $sqrt(x) \ge 0$ 

# **Question F 2**

Quelles sont les valeurs des variables x et y à la fin de l'exécution du script suivant :

```
x = 4while x > 0:
  y = 1while y < x:
     y = y + 1x = x - 1
```
## **Réponses**

- A l'exécution ne termine pas !
- B la valeur de x est 0, celle de y est 0
- C la valeur de x est 0, celle de y est 1
- D la valeur de x est -1, celle de y est 0

## **Question F 3**

Quelle est la valeur de la variable n à la fin de l'exécution du script ci-dessous ?

 $n = 1$ for i in range(4):  $n = n + 2$ 

## **Réponses**

A 1 B 8 C 9 D 18

# **Question F 4**

Dans le programme suivant, la variable A contient un entier strictement positif. Quelle est la valeur numérique de la variable i en fin de programme ?

```
i = 0while 2**i < A :
   i = i + 1
```
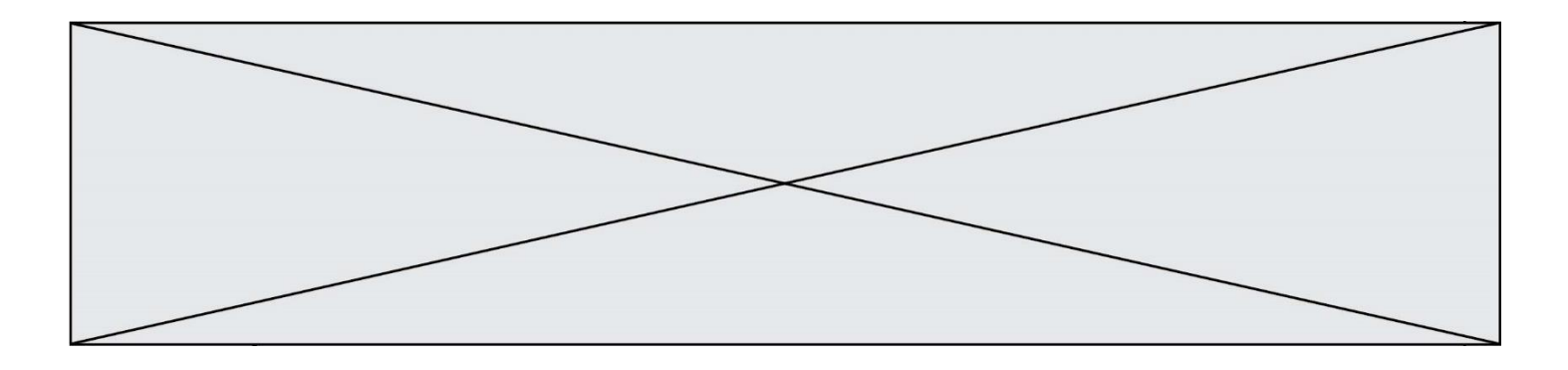

Que vaut la variable i à la fin de l'exécution ? *Réponses*

 $A \quad A + 1$ 

- B l'exposant de la plus grande puissance de 2 inférieure à A
- C l'exposant de la plus petite puissance de 2 supérieure à A
- D A 1

# **Question F 5**

On exécute le script suivant :

```
def calcul(a,b):
  a = a + 2b = b + 5c = a + breturn c
a, b = 3, 5
```
À la fin de cette exécution :

calcul(a,b)

#### **Réponses**

- A a vaut 3, b vaut 5 et c vaut 15
- B a vaut 3, b vaut 5 et c n'est pas défini
- C a vaut 5, b vaut 10 et c vaut 15
- D a vaut 5, b vaut 10 et c n'est pas défini

## **Question F 6**

Un programme Python commence par la ligne :

import os

À quoi sert cette ligne ?

- A c'est le début du squelette de tout programme Python
- B c'est la déclaration du système d'exploitation *(operating system)*
- C Python 3.6 exige cette ligne au début de tout programme
- D c'est la déclaration d'une bibliothèque (ou module) que le programme compte utiliser

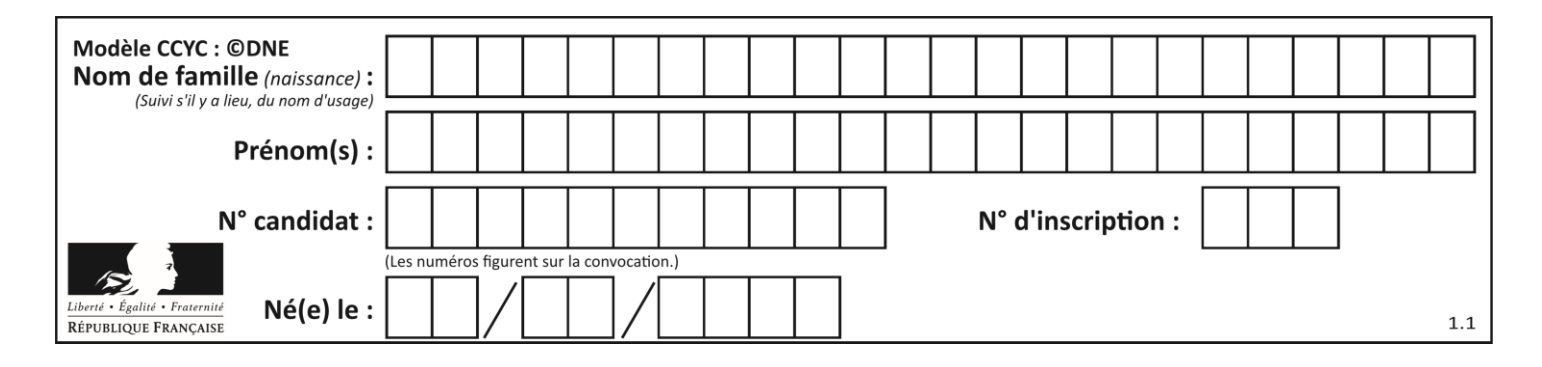

# **Thème G : algorithmique**

# **Question G 1**

Soit L une liste de  $n$  nombres réels ( $n$  entier naturel non nul). On considère l'algorithme suivant, en langage Python, calculant la moyenne des éléments de L.

```
M = Qfor k in range(n):
        M = M + L[k]M = M/n
```
Si le nombre  $n$  de données double alors le temps d'exécution de ce script :

## *Réponses*

- A reste le même
- B double aussi
- C est multiplié par  $n$
- D est multiplié par 4

## **Question G 2**

Quel code parmi les quatre proposés ci-dessous s'exécute-t-il en un temps linéaire en  $n$  (c'est-à-dire avec un temps d'exécution majoré par  $A \times n + B$  où  $A$  et  $B$  sont deux constantes) ?

```
Réponses
```

```
A for i in range(n//2):
       for j in range(i+1,n):
         print('hello')
```

```
B for i in range(n):
      print('hello')
```

```
C L = [i+j for i in range(n) for j in range(n)]for x in L:
      print('hello')
```

```
D for i in range(n//2):
      for j in range(n//2):
         print('hello')
```
## **Question G 3**

Quelle est la valeur de element à la fin de l'exécution du code suivant :

```
L = [1, 2, 3, 4, 1, 2, 3, 4, 0, 2]element = L[0]
```

```
for k in L:
   if k > element:
     element = k
```
- A 0
- B 1
- C 4
- D 10

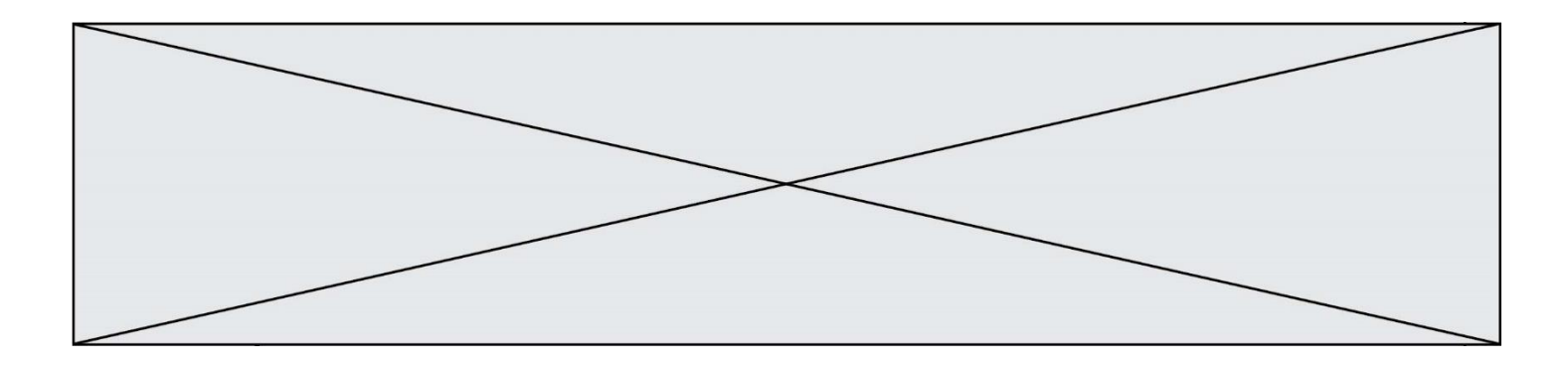

## **Question G 4**

Un algorithme glouton permet de :

#### *Réponses*

- A trier des données
- B trouver des solutions localement optimales<br>C parcourir un tableau
- parcourir un tableau
- D faire un apprentissage automatique

## **Question G 5**

```
On définit la fonction suivante :
```

```
def traitement(liste) :
  m = 1iste[0]
  for i in range (len(liste)) :
     if liste[i] > m:
        m = 1iste[i]
  return m
```
Que vaut traitement([-2,5,6,-10,35]) ?

# *Réponses*

A None

B -10  $C - 6$ 

D 35

# **Question G 6**

Quelle est la valeur de c à la fin de l'exécution du code suivant :

```
L = [1, 2, 3, 4, 1, 2, 3, 4, 0, 2]c = 0for k in L:
    if k == L[1]:
        c = c + 1
```
- A 0
- $\overline{B}$
- C 3 D 10